# **C\_THR86\_1502Q&As**

SAP Certified Application Associate - SuccessFactors Compensation

### **Pass SAP C\_THR86\_1502 Exam with 100% Guarantee**

Free Download Real Questions & Answers **PDF** and **VCE** file from:

**https://www.leads4pass.com/c\_thr86\_1502.html**

100% Passing Guarantee 100% Money Back Assurance

Following Questions and Answers are all new published by SAP Official Exam Center

**C** Instant Download After Purchase

**83 100% Money Back Guarantee** 

365 Days Free Update

**Leads4Pass** 

800,000+ Satisfied Customers  $603$ 

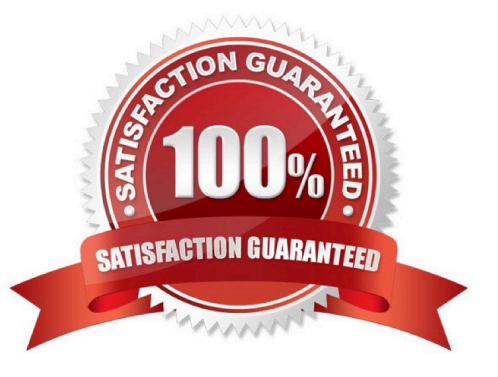

## **Leads4Pass**

#### **QUESTION 1**

You set up a merit guideline rule based on the performance rating. You import guideline formulas as shown in the attached screenshot.

According to the imported formulas, what is the minimum merit guideline if an employee\\'s performancerating is 4?

Please choose the correct answer.

Choose one:

- A. 0%
- B. 4%
- C. 2%
- D. 1%

Correct Answer: C

#### **QUESTION 2**

You test and troubleshoot compensation statements for your customer.

Where can you download all statements generated for the compensation template in asingle PDF file?

Please choose the correct answer.

Response:

- A. From the Manage Statement Templates utility under Action for All Plans
- B. From the Bulk Print option in the compensation worksheet
- C. From the Select Statement Templates utility under Complete Compensation Cycle
- D. From the Export option in the executive review.
- Correct Answer: B

#### **QUESTION 3**

You configured merit guidelines as shown in the attached screenshot.

## **Leads4Pass**

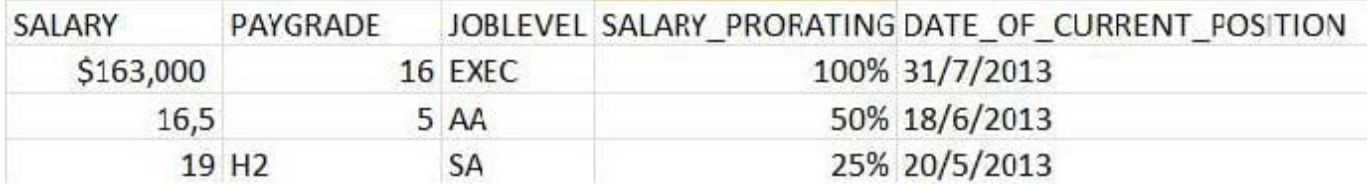

Ifan employee has a rating of 3.05 what would be the low to high guideline that would appear in the merit guideline column in the compensation worksheet?

Please choose the correct answer.

Choose one:

A. 3% - 5%

B. 2% - 4%

C. 0% - 0%

D. 0% - 10%

Correct Answer: B

#### **QUESTION 4**

Yourcustomer wants to include confidential information in the planning process. This information should be viewed by the HR team. How can you achieve this?

Please choose the correct answer.

Response:

A. Configure a custom field for the confidential data, anduse role-based permissions to make the field visible for HR employees.

B. Configure a custom field for the confidential data, and set field visibility to `view\\' for HR employees.

C. Configure a custom field for the confidential data, and set field visibility to `hide\\' for everyone except HR employees.

D. Set the includeCompliance="HR" in the compensation plan template XML.

#### Correct Answer: A

#### **QUESTION 5**

Your customer notices incorrect data in the standard Current Salarycolumn on a launched compensation worksheet.

What must the customer do to correct the salary data on the worksheet?

Please choose the correct answer.

Choose one:

A. Import the correct data for Current Salary through Executive Review offline edits.

B. Import the correct data in the SALARY and COMPENSATION\_SAL\_RATE\_UNITS columns of the user data file (UDF).

C. Enter the correct Current Salary data directly on the worksheet using Executive Review.

D. Select `No\\' for the `Read-only\\' option of the Current Salary column in the Column Designer and enter the correct data on the worksheet.

Correct Answer: B

[Latest C\\_THR86\\_1502](https://www.leads4pass.com/c_thr86_1502.html) **[Dumps](https://www.leads4pass.com/c_thr86_1502.html)** 

[C\\_THR86\\_1502 VCE](https://www.leads4pass.com/c_thr86_1502.html) **[Dumps](https://www.leads4pass.com/c_thr86_1502.html)** 

[C\\_THR86\\_1502](https://www.leads4pass.com/c_thr86_1502.html) **[Braindumps](https://www.leads4pass.com/c_thr86_1502.html)**